## **Photoshop 2021 (version 22) Download free With Product Key License Key Full {{ upDated }} 2023**

Installing Adobe Photoshop is pretty simple. After downloading the software from Adobe's website, you simply need to open it. Once you have opened the software, it will prompt you to enter a serial number, which you can find on the sticker on the back of the computer. If you do not have a serial number, you may have to enter a few numbers in order to activate the software. After entering the serial number, the software should be installed. When the installation is complete, you should then locate the patch file and apply it. The patch file is usually available online and it will crack the software. Once the patch has been applied, you need to close the software and reopen it. Now you can activate Adobe Photoshop. To check whether the software has been cracked, open the software, go to the Help menu, and open the About Adobe software page. If you see the word "cracked" somewhere on the page, you have successfully installed and cracked Adobe Photoshop.

## **C** Download

This review is great. I have been interested by the new features in CS6 and going on reading this review, the info is really encouraging. I appreciate that the author went as far as the comments next to the images, to help you in making your final choice. I agree with his conclusion also: 5/5, 5\*. This is a fantastic review! I've been on the fence about switching to PS CC Productive for the first time since I've finally made the jump to photography. I use Lightroom 3.5, and I have heard a lot about the new workflow that PS CC Productive brings, but weren't sure if I would get used to it. After reading this, I am really excited to start using it! I love your review, and I'll definitely be subscribing! Great review, thanks for all the time and effort you put into it. I have used Lightroom for a while and only purchased the Adobe Creative Cloud subscription to make my life easier and to have access to all the plugins available. I've run into some challenges with the new workflow in Photoshop CC, as I have relatively old PC. Using Photoshop CC Photoshop it's still not a breeze. For me to do what I do, I need Photoshop CC Pro, Lightroom, and Lightroom Mobile. I have been in the market for a laptop with powerful specs to run all these applications and I may have just found something that delivers. This is a comprehensive and balanced review with valuable information for an average user. Although this should be an evaluation on the new CC version (which is many months old by this time), I think it will still be very usefull reading it, as the changes are mostly minor.

## **Photoshop 2021 (version 22) Download Keygen For (LifeTime) {{ finaL version }} 2023**

Consider some customers have opted to invest in equipment to support Adobe Photoshop via the web. An example of this is Photoshop for the web: an application idea for a browser output of Office $^{\rm 1}$  . Unfortunately, this is not a ploy of companies like Adobe, but an effort taken by some — who aren't technically savvy — to try and get people to... You've got some great stuff in there, but now you need to share your awesome new creation with the world. Feel free to upload your awesome photos to **iCloud** from your desktop or use the latest **Adobe Photoshop Lightroom** mobile app to edit your photos on the go! You can also use the Adobe Photoshop mobile app's photo editor functions to give your images the perfect filters and effects you've come to love there. Adobe Photoshop is also incredibly useful for web designers, graphic artists, and anyone who makes images for their various projects. The initial install is done easy with the standard version of Adobe Photoshop. With the default installation, you have access to more than an hour of video tutorials, a built in web browser, a design tool and so on. It will download and install feature sets designed for the various operating systems. If you are accessing Adobe Photoshop via the website, you will automatically have access to unlimited pattern files. If you don't already have it imported, try and find a Photoshop version that's currently the latest version of Photoshop for Mac. If not, you can try Adobe Photoshop Lightroom . It's similar to Photoshop but only Photoshop CS3 and newer are ported to OS X. e3d0a04c9c

## **Photoshop 2021 (version 22) Keygen For PC [32|64bit] {{ lifetime releaSe }} 2023**

As far as the new version goes, I do like the #8, but like CS5.1 when I at first used it, it was overwhelming. My first impressions with this new version are that it feels vast and overwhelming and feels nothing like CS5.1. First thing I did was to go to the picture menu and click on the background color of my 2 month old Macbook Pro . I was able to select the color I want with a few clicks. It is an impressive capability. It allows you to assign temperature, hardness, and luminance values to a color. The closest matches to the color you pick is what Mr. Google gives. It even has a "newbie mode" that helps you choose color with ease. These applications are aimed at using graphics software to create artistic images, typography, and also create products for the online market. Photoshop is one of the most popular that are designed for making the work complete. The company has been providing the digital editing tool for the Graphics professionals, web and video artists, and daily use professionals. The virtual design tools include Photoshop, Lightroom, and Bridge that are for professionals who rely on the creative design, growth, and enhancement. The company provides the digital tool for creative professionals to make the images complete and enhance their creative work. All the Photoshop versions provide the digital tool for all online and cable stations. It is known by the professionals and can be used easily by the users. All the versions provide the new editing tools, tools and features for new users and the professionals. The Creative Cloud makes it easy for the new users to get started and the professionals to motivate them to grow with the purpose.

free download photoshop cs3 full version crack for mac free download photoshop cs3 for windows free download photoshop cs3 for windows 8 free download photoshop cs3 windows 10 free download photoshop lineart brushes free download photoshop cs3 lite free download photoshop spray brushes free download photoshop sketching brushes free download photoshop soft brushes free download photoshop cs3 64 bit

Another new tool is the Camera Raw filter, which is like an advanced version of Camera Raw (which is an Adobe Camera Raw plugin for Photoshop). With the new tool, you can quickly apply a camera profile and white balance correction onto your RAW files. Ink and spot healing tools are still a part of Photoshop, and it has been improved to give a more realistic result than the previous version. You can now also selectively resolve an Ink Spot in your image and check its effectiveness right within the tool. Adobe is committed to the workflow of web designers and experiences. So, just as we've done with other platforms, the new version of Photoshop features a streamlined integration of the web design tools from Adobe Photoshop and Adobe Dreamweaver. So you can begin working in Photoshop with a single click through to your browser to start designing. Having the potential to work with content

on any cloud, Adobe Cloud makes our workspace available with a mobile app, and other web-based tools. It allows our users to deliver media and content within a seamless and consistent user experience. Photoshop on the web not only provides a responsive and consistent user experience, it has also been re-engineered for creative excellence through improved tool reliability and performance. With the new features, speed has also been increased and performance improved. Worked on the web means you can work wherever you are, whenever you want, and on whatever computer you have.

As a robust editing tool, Photoshop features endless possibilities when it comes to editing. Whether you're creating images for print or web, the Adobe team has got you covered. Create amazing artwork such as digital scrapbooking, photo manipulation, and more. Editing and scrapping your images with the use of Photoshop Elements, and while maintaining their quality. This guide will show you how to edit photos in Photoshop Elements 14 guide. Learn more about the history **Adobe Photoshop** – The most popular and well-known photo editing and retouching software in the world. With multi-touch smoothing and powerful image adjustments, it helps in editing and retouching images. From basic edits to full-scale retouching, shoot stellar photographs in every scenario. Let's take a look at some powerful editing tools. From there, we'll take a look at some basic edits. A good photo editing tool is not enough if a user is unable to edit the image. That's why Adobe released a cut-down version called Adobe Photoshop Elements. It is a graphics editor for photographers, image editors and hobbyists. This version of Adobe Photoshop has all the features available in the professional version but with a simpler user interface. **Adobe Photoshop –** All in one camera software with the most powerful image editing software available. Photoshop's functionality and features are best known. The list of tools and features includes that of photo, video, and graphic editors. As a professional image editing software, Photoshop users can edit photographs, but also edit portrait, illustration, and other artwork.

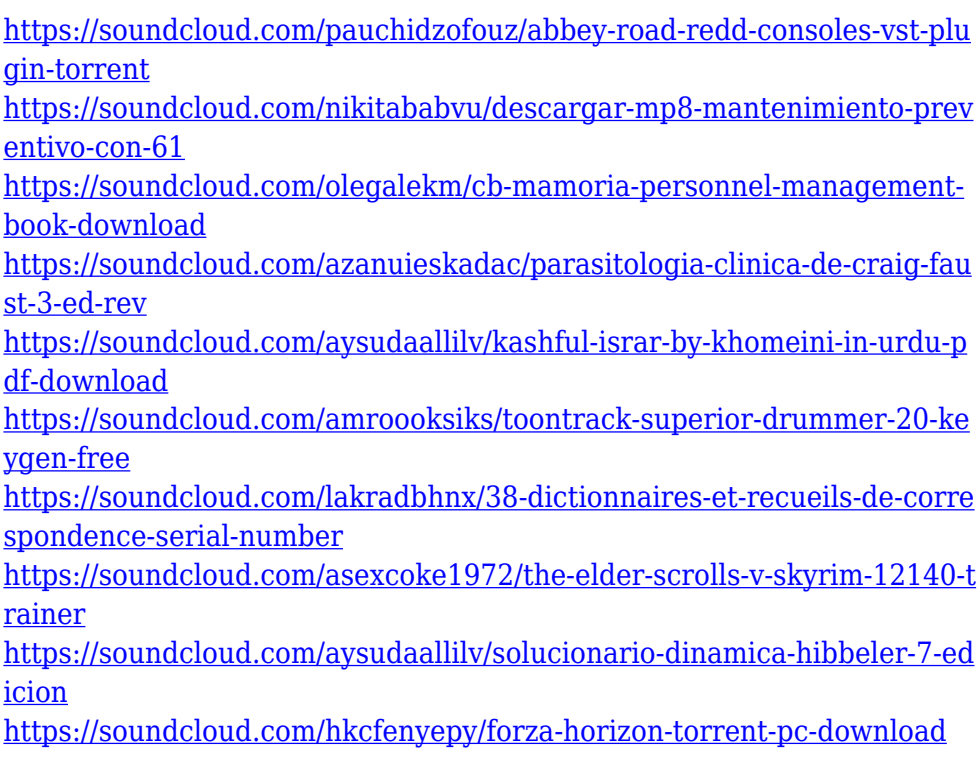

<https://soundcloud.com/pitsewiissh/skidrow-password-tool-v17rar-full> [https://soundcloud.com/anperlipi1984/karizma-classic-album-designing](https://soundcloud.com/anperlipi1984/karizma-classic-album-designing-software-with-crack)[software-with-crack](https://soundcloud.com/anperlipi1984/karizma-classic-album-designing-software-with-crack)

[https://soundcloud.com/boayziliay/radar-105-homeopathic-software-free](https://soundcloud.com/boayziliay/radar-105-homeopathic-software-free-download-full-version)[download-full-version](https://soundcloud.com/boayziliay/radar-105-homeopathic-software-free-download-full-version)

[https://soundcloud.com/viostalparkning1973/nfs-undercover-original-ex](https://soundcloud.com/viostalparkning1973/nfs-undercover-original-exe-file) [e-file](https://soundcloud.com/viostalparkning1973/nfs-undercover-original-exe-file)

The more money you spend, the more advanced your software access is. For example, the Creative Cloud packages that include Photoshop offer a version of the software that includes some of the new features introduced in each release of that particular version. If you want those additions, you'll have to pay more. The Creative Cloud packages also provide regular and substantial updates to the software, so they maintain a higher level of responsiveness than in all but a few indie software packages. While Photoshop is arguably the best of the photo editor applications, it takes work to master. With a highly sophisticated tool kit, it requires some patience to get to grips with. But in the end, you'll know how to use Photoshop to make spectacular images. Adobe Photoshop isn't perfect, but it's hard to top the standard of photo editing it offers. For professionals, the software offers all the tools you need to get the job done. As for amateurs who are willing to put in the work to learn the tool, we think it's worth the bucks. For a complete Photoshop guide with photo editing tips, we recommend you check out the review that follows. In 1988, Thomas and John Knoll developed the first basic version of Photoshop. Later, it was taken over by Adobe systems. Then the software has been upgraded and updated with more advanced features, a set of tools, and commands. The Photoshop CC version is the latest version of the series and it is a part of the Adobe Creative Cloud branding. The Photoshop family has some other software, consisting of Photoshop lightroom, Photoshop elements, Photoshop fix, Photoshop express, and other software.

[https://thefrontoffice.ca/adobe-photoshop-cs6-free-download-for-window](https://thefrontoffice.ca/adobe-photoshop-cs6-free-download-for-windows-10-top/) [s-10-top/](https://thefrontoffice.ca/adobe-photoshop-cs6-free-download-for-windows-10-top/) <http://qlami.com/?p=79713> <http://trhome.ir/wp-content/uploads/2023/01/whitram.pdf> [https://icgcdallas.org/wp-content/uploads/2023/01/Photoshop\\_2021\\_Ver](https://icgcdallas.org/wp-content/uploads/2023/01/Photoshop_2021_Version_224.pdf) sion 224.pdf [https://lifedreamsorganizer.com/download-free-photoshop-2022-version-](https://lifedreamsorganizer.com/download-free-photoshop-2022-version-23-with-registration-code-lifetime-patch-2022/)[23-with-registration-code-lifetime-patch-2022/](https://lifedreamsorganizer.com/download-free-photoshop-2022-version-23-with-registration-code-lifetime-patch-2022/) <http://stealthilyhealthy.com/adobe-photoshop-3-5-free-download-full-2/> [https://cambodiaonlinemarket.com/lomo-effect-photoshop-action-free-do](https://cambodiaonlinemarket.com/lomo-effect-photoshop-action-free-download-link-2/) [wnload-link-2/](https://cambodiaonlinemarket.com/lomo-effect-photoshop-action-free-download-link-2/) [https://eleve-efb.fr/wp-content/uploads/2023/01/Cs2-Photoshop-Softwar](https://eleve-efb.fr/wp-content/uploads/2023/01/Cs2-Photoshop-Software-Download-LINK.pdf) [e-Download-LINK.pdf](https://eleve-efb.fr/wp-content/uploads/2023/01/Cs2-Photoshop-Software-Download-LINK.pdf) [https://crueltyfreemodels.com/wp-content/uploads/2023/01/Adobe-Photo](https://crueltyfreemodels.com/wp-content/uploads/2023/01/Adobe-Photoshop-Free-Mod-Download-Extra-Quality.pdf) [shop-Free-Mod-Download-Extra-Quality.pdf](https://crueltyfreemodels.com/wp-content/uploads/2023/01/Adobe-Photoshop-Free-Mod-Download-Extra-Quality.pdf) [https://awaazsachki.com/2023/01/watercolor-splatter-photoshop-brushe](https://awaazsachki.com/2023/01/watercolor-splatter-photoshop-brushes-free-download-new/) [s-free-download-new/](https://awaazsachki.com/2023/01/watercolor-splatter-photoshop-brushes-free-download-new/) [https://www.sozpaed.work/wp-content/uploads/2023/01/Adobe-Photosho](https://www.sozpaed.work/wp-content/uploads/2023/01/Adobe-Photoshop-2021-Version-2201-Download-free-With-Serial-Key-For-Windows-3264bit-2023.pdf) [p-2021-Version-2201-Download-free-With-Serial-Key-For-](https://www.sozpaed.work/wp-content/uploads/2023/01/Adobe-Photoshop-2021-Version-2201-Download-free-With-Serial-Key-For-Windows-3264bit-2023.pdf)[Windows-3264bit-2023.pdf](https://www.sozpaed.work/wp-content/uploads/2023/01/Adobe-Photoshop-2021-Version-2201-Download-free-With-Serial-Key-For-Windows-3264bit-2023.pdf) <https://transserver.net/wp-content/uploads/2023/01/chesyol.pdf> [https://gtpsimracing.com/wp-content/uploads/2023/01/Adobe-Photoshop](https://gtpsimracing.com/wp-content/uploads/2023/01/Adobe-Photoshop-CC-2018-With-Product-Key-Keygen-For-LifeTime-X64-Hot-2023.pdf)

[-CC-2018-With-Product-Key-Keygen-For-LifeTime-X64-Hot-2023.pdf](https://gtpsimracing.com/wp-content/uploads/2023/01/Adobe-Photoshop-CC-2018-With-Product-Key-Keygen-For-LifeTime-X64-Hot-2023.pdf) <http://naturopathworld.com/?p=25750>

<https://plodovizemlje.com/adobe-photoshop-5-0-le-free-download-link/> [https://homeboxy.info/wp-content/uploads/2023/01/Splatter-Photoshop-](https://homeboxy.info/wp-content/uploads/2023/01/Splatter-Photoshop-Brushes-Free-Download-FULL.pdf)[Brushes-Free-Download-FULL.pdf](https://homeboxy.info/wp-content/uploads/2023/01/Splatter-Photoshop-Brushes-Free-Download-FULL.pdf)

[https://www.brianmallasch.com/2023/01/02/download-adobe-photoshop](https://www.brianmallasch.com/2023/01/02/download-adobe-photoshop-cs6-extended-highly-compressed-__exclusive__/)[cs6-extended-highly-compressed-\\_\\_exclusive\\_\\_/](https://www.brianmallasch.com/2023/01/02/download-adobe-photoshop-cs6-extended-highly-compressed-__exclusive__/)

<https://www.hartopiano.com/wp-content/uploads/2023/01/vitadel.pdf> [https://www.hartopiano.com/wp-content/uploads/2023/01/Adobe-Photos](https://www.hartopiano.com/wp-content/uploads/2023/01/Adobe-Photoshop-CC-2015-Activator-Windows-64-Bits-2022.pdf) [hop-CC-2015-Activator-Windows-64-Bits-2022.pdf](https://www.hartopiano.com/wp-content/uploads/2023/01/Adobe-Photoshop-CC-2015-Activator-Windows-64-Bits-2022.pdf)

[https://www.bigganbangla.com/wp-content/uploads/2023/01/Adobe-Phot](https://www.bigganbangla.com/wp-content/uploads/2023/01/Adobe-Photoshop-2022-Version-2311-Download-Keygen-Full-Version-Keygen-Windows-1011-x3264-.pdf) [oshop-2022-Version-2311-Download-Keygen-Full-Version-Keygen-](https://www.bigganbangla.com/wp-content/uploads/2023/01/Adobe-Photoshop-2022-Version-2311-Download-Keygen-Full-Version-Keygen-Windows-1011-x3264-.pdf)[Windows-1011-x3264-.pdf](https://www.bigganbangla.com/wp-content/uploads/2023/01/Adobe-Photoshop-2022-Version-2311-Download-Keygen-Full-Version-Keygen-Windows-1011-x3264-.pdf)

<https://www.devraco.com/wp-content/uploads/2023/01/kaeldel.pdf> <http://theblogsyndicate.com/?p=1253>

[https://yzerfonteinaccommodation.co.za/wp-content/uploads/2023/01/wl](https://yzerfonteinaccommodation.co.za/wp-content/uploads/2023/01/wlyqui.pdf) [yqui.pdf](https://yzerfonteinaccommodation.co.za/wp-content/uploads/2023/01/wlyqui.pdf)

[https://pollynationapothecary.com/wp-content/uploads/2023/01/Downloa](https://pollynationapothecary.com/wp-content/uploads/2023/01/Download-free-Photoshop-CS3-With-License-Key-2022.pdf) [d-free-Photoshop-CS3-With-License-Key-2022.pdf](https://pollynationapothecary.com/wp-content/uploads/2023/01/Download-free-Photoshop-CS3-With-License-Key-2022.pdf)

[https://azizeshop.com/wp-content/uploads/2023/01/Photoshop-2021-Ver](https://azizeshop.com/wp-content/uploads/2023/01/Photoshop-2021-Version-2242-Download-free-Torrent-License-Keygen-For-Windows-2022.pdf) [sion-2242-Download-free-Torrent-License-Keygen-For-](https://azizeshop.com/wp-content/uploads/2023/01/Photoshop-2021-Version-2242-Download-free-Torrent-License-Keygen-For-Windows-2022.pdf)

[Windows-2022.pdf](https://azizeshop.com/wp-content/uploads/2023/01/Photoshop-2021-Version-2242-Download-free-Torrent-License-Keygen-For-Windows-2022.pdf)

[https://odingajproperties.com/2023/01/02/photoshop-for-mac-download](https://odingajproperties.com/2023/01/02/photoshop-for-mac-download-gratis-patched/)[gratis-patched/](https://odingajproperties.com/2023/01/02/photoshop-for-mac-download-gratis-patched/)

[https://stonebridgehealthstaffing.com/wp-content/uploads/Photoshop-Br](https://stonebridgehealthstaffing.com/wp-content/uploads/Photoshop-Brushes-Free-Download-Psd-BEST.pdf) [ushes-Free-Download-Psd-BEST.pdf](https://stonebridgehealthstaffing.com/wp-content/uploads/Photoshop-Brushes-Free-Download-Psd-BEST.pdf)

[https://recetasencilla.xyz/download-free-photoshop-2022-version-23-1-1](https://recetasencilla.xyz/download-free-photoshop-2022-version-23-1-1-license-code-keygen-2023/) [license-code-keygen-2023/](https://recetasencilla.xyz/download-free-photoshop-2022-version-23-1-1-license-code-keygen-2023/)

<https://supportingyourlocal.com/wp-content/uploads/2023/01/fayilui.pdf> [https://aquadiscovery.ru/wp-content/uploads/2023/01/download-free-ado](https://aquadiscovery.ru/wp-content/uploads/2023/01/download-free-adobe-photoshop-2021-version-2211-product-key-full-activation-x64-new-2023.pdf) [be-photoshop-2021-version-2211-product-key-full-activation-x64](https://aquadiscovery.ru/wp-content/uploads/2023/01/download-free-adobe-photoshop-2021-version-2211-product-key-full-activation-x64-new-2023.pdf) [new-2023.pdf](https://aquadiscovery.ru/wp-content/uploads/2023/01/download-free-adobe-photoshop-2021-version-2211-product-key-full-activation-x64-new-2023.pdf)

[https://believewedding.com/free-download-photoshop-windows-7-64-bit-](https://believewedding.com/free-download-photoshop-windows-7-64-bit-_best_/) [\\_best\\_/](https://believewedding.com/free-download-photoshop-windows-7-64-bit-_best_/)

<http://webguideus.com/?p=3268>

[https://thecryptobee.com/download-photoshop-2020-version-21-patch-wi](https://thecryptobee.com/download-photoshop-2020-version-21-patch-with-serial-key-updated-2023/) [th-serial-key-updated-2023/](https://thecryptobee.com/download-photoshop-2020-version-21-patch-with-serial-key-updated-2023/)

[https://assetdefenseteam.com/wp-content/uploads/2023/01/gerawinn.pd](https://assetdefenseteam.com/wp-content/uploads/2023/01/gerawinn.pdf) [f](https://assetdefenseteam.com/wp-content/uploads/2023/01/gerawinn.pdf)

<https://kmtu82.org/adobe-photoshop-express-cracked-hacked-2022/> [https://jacksonmoe.com/2023/01/02/download-photoshop-for-pc-7-0-repa](https://jacksonmoe.com/2023/01/02/download-photoshop-for-pc-7-0-repack/) [ck/](https://jacksonmoe.com/2023/01/02/download-photoshop-for-pc-7-0-repack/)

<http://www.purimlabcoats.net/wp-content/uploads/2023/01/ellyarya.pdf> [http://agrit.net/2023/01/download-free-photoshop-2020-version-21-with](http://agrit.net/2023/01/download-free-photoshop-2020-version-21-with-full-keygen-with-activation-code-for-mac-and-windows-updated-2022/)[full-keygen-with-activation-code-for-mac-and-windows-updated-2022/](http://agrit.net/2023/01/download-free-photoshop-2020-version-21-with-full-keygen-with-activation-code-for-mac-and-windows-updated-2022/) [https://www.webcard.irish/photoshop-software-application-download-ful](https://www.webcard.irish/photoshop-software-application-download-full/)  $\frac{1}{2}$ 

<https://sewavillapacet.id/wp-content/uploads/2023/01/salacay.pdf>

Photoshop's new Content Aware Fill feature will eliminate the need for cropping out unwanted content, and photos will have more accurate colour and tonal values. This Photoshop feature is one of the five innovations announced by Adobe at Saas's AI Summit . If you're thinking about a career in content-based AI you can find out more at Adobe's AI Inspire . **Multishadow** allows you to change the way shadows are applied to multiple layers. Just create a new Multishade shadow and, using the new Shadow drop-down menu in the Shadows panel, quickly and easily apply the shadow to multiple layers of your

photo. Or, if you prefer, you can add a new Multishade layer, apply the shadow, and then swap the layer out. **Arrow-Markers** allow you to highlight and mark areas in your image. Choose the Tool option in the Tools panel, and a series of blue, green and red arrows will be dragged over your image. When the arrows are complete, click the OK button to insert arrow markers. **Workflow** features add automation to your workflows, allowing you to create scenes and storyboards to quickly create your next marketing print, slideshows and videos. The scenes and storyboards can be grouped into libraries and customized and renamed as you create them. For more details, see the complete Photoshop workflow release notes. The Ideas panel has been updated to make it easier to pin ideas, create ideas and analytics, and find background images. In addition to providing more space for ideas, the Ideas panel now supports the same